## **DELL VS. SUN SERVERS: R910 PERFORMANCE COMPARISON SPECint\_rate\_base2006**

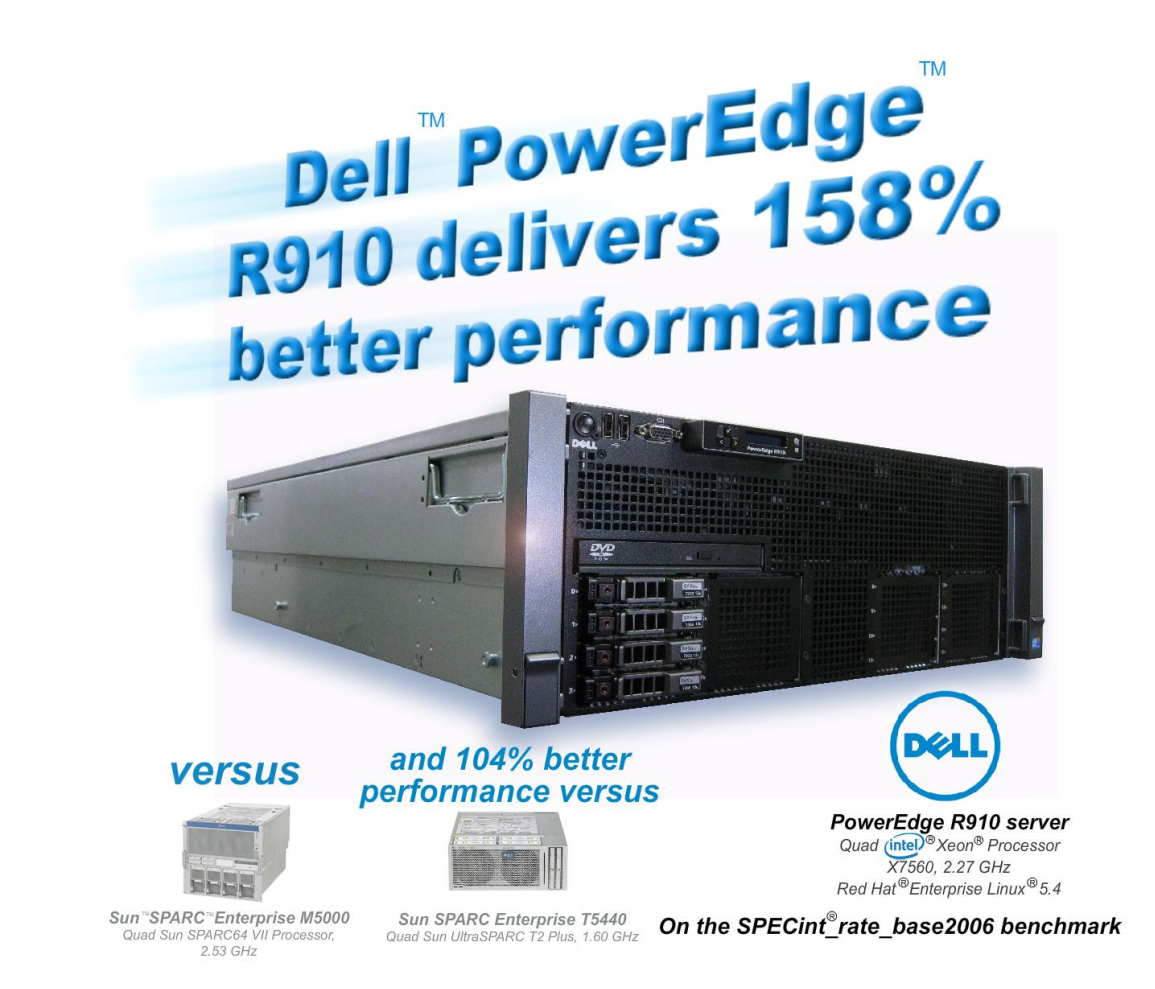

### **OUR FINDINGS**

The latest, most powerful Dell PowerEdge servers deliver better performance than Sun SPARC Enterprise servers. In Principled Technologies' tests in our labs, the Dell PowerEdge R910 server with four Intel Xeon Processor X7560s delivered higher performance results than the publicly available benchmark scores of the Sun SPARC Enterprise M5000 and T5440 servers. These results demonstrate the potential performance improvements of the Dell server.

## **OUR PROCESS**

We used the SPECint rate base2006 test of the industry-standard SPEC CPU2006 benchmark to focus on and measure the processor performance of the Dell PowerEdge R910 server. We then compared our results to publicly available SPECint rate base2006 results of the two Sun servers.

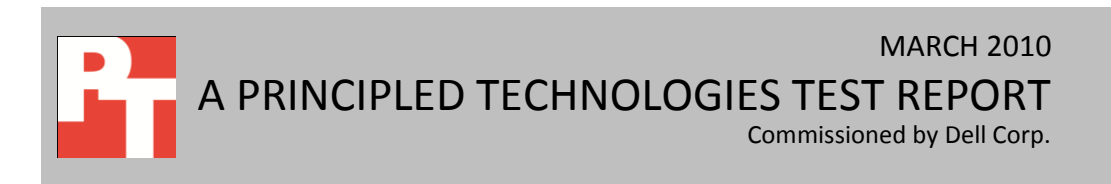

## **PROJECT OVERVIEW**

The Dell PowerEdge R910 server achieved a SPECint rate base2006 score of 691, a 104.4 percent increase over the Sun SPARC Enterprise T5440 server, which achieved a SPECint rate base2006 score of 338, and a 158.8 percent increase over the Sun SPARC Enterprise M5000 server, which achieved a SPECint\_rate\_base2006 score of 267. $^{1}$  (See Figure 1.)

SPEC CPU2006 is an industry-standard benchmark created by the Standard Performance Evaluation Corp. (SPEC) to measure a server's compute-intensive performance. The benchmark consequently stresses the CPU and memory subsystems of the system under test. (For more information on SPEC CPU2006 and other SPEC benchmarks, see [www.spec.org.](http://www.spec.org/)) The SPEC CPU2006 benchmark consists of two benchmark suites, each of which focuses on a different aspect of compute-intensive performance. CINT2006 measures and compares compute-intensive integer performance, while CFP2006 measures and compares compute-intensive floatingpoint performance. A "rate" version of each, which runs multiple instances of the benchmark to assess server performance, is also available. For this report, we ran only the CINT2006 SPECint rate base2006 benchmark on three servers in similar common enterprise configurations.

Due to licensing issues, we did not actually test SPECint rate base2006 on the Sun SPARC Enterprise T5440 and the Sun SPARC Enterprise M5000. Instead, we used the highest posted result for each Sun system

[\(http://www.spec.org/cpu200](http://www.spec.org/cpu2006/results/res2009q3/cpu2006-20090717-08200.html) [6/results/res2009q3/cpu2006-](http://www.spec.org/cpu2006/results/res2009q3/cpu2006-20090717-08200.html) [20090717-08200.html\)](http://www.spec.org/cpu2006/results/res2009q3/cpu2006-20090717-08200.html) for the T5440 and 267 [\(http://www.spec.org/cpu200](http://www.spec.org/cpu2006/results/res2009q4/cpu2006-20091012-08882.html) [6/results/res2009q4/cpu2006-](http://www.spec.org/cpu2006/results/res2009q4/cpu2006-20091012-08882.html) [20091012-08882.html\)](http://www.spec.org/cpu2006/results/res2009q4/cpu2006-20091012-08882.html) for the M5000.

Figure 2 shows the

system configuration overview

 $\overline{a}$ 

on SPEC's site, which was 338

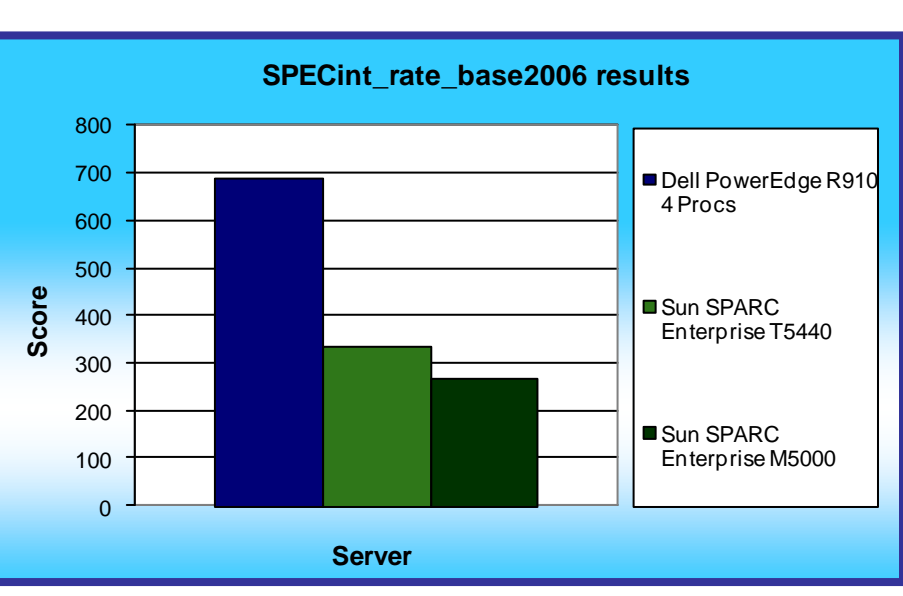

**Figure 1: SPECint\_rate\_base2006 results for the three servers. Higher numbers are better.**

<sup>&</sup>lt;sup>1</sup> Source: Principled Technologies®, Inc., "Dell vs. Sun servers: R910 performance comparison SPECint\_rate\_base2006," a March 2010 report commissioned by Dell. For the latest SPECint\_rate\_base2006 benchmarks, visi[t www.spec.org.](http://www.spec.org/)

for the similarly configured Dell PowerEdge R910, Sun SPARC Enterprise T5440, and Sun SPARC Enterprise M5000 servers.

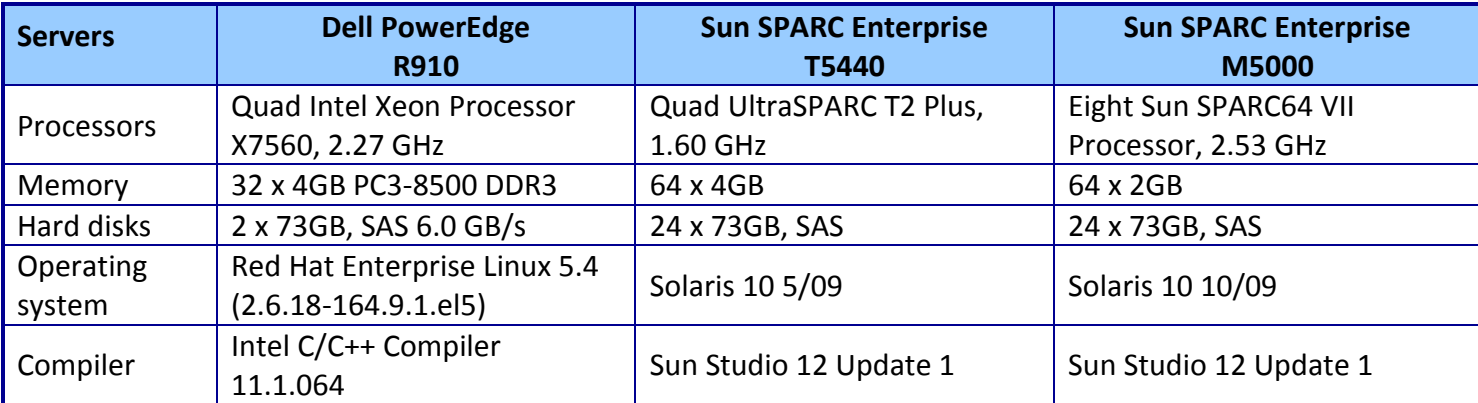

**Figure 2: System configuration overview for the three test servers. See Appendix A for more details on the Dell PowerEdge server.** Generally, a system achieves the best SPECint rate2006 score using the same number of users as execution units for a given server. The optimum user count for our testing on our Dell system was 64, the number of execution units (logical or physical processors) on those servers.

Figure 3 lists the 12 applications that compose the CINT2006 benchmark. SPEC wrote nine of the applications in C and three (471.omnetpp, 473.astar, 483.xalancbmk) in C++.

A CINT2006 run performs each of the 12 application (tasks) three times and reports the median for each. It also calculates the geometric mean of those 12 results to produce an overall score.

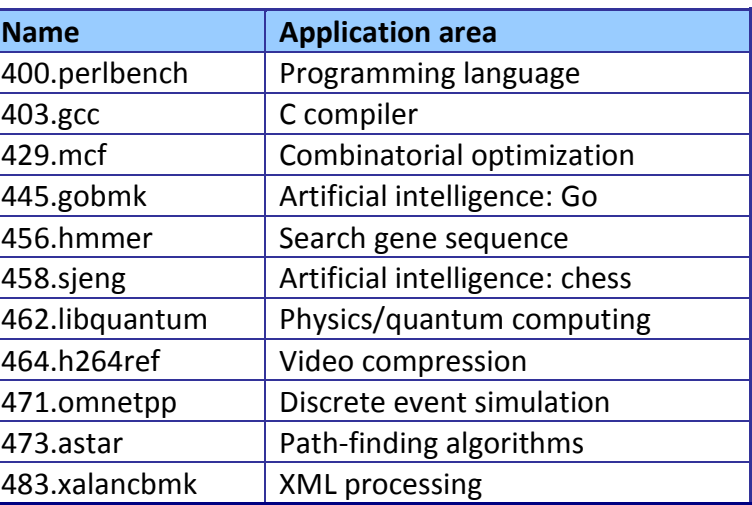

**Figure 3: The applications that make up the CINT2006 benchmark.**

## **WHAT WE FOUND**

Figure 4 details the results of our tests with the optimum number of users for SPECint\_rate\_base2006. We determined the number of users based on the number of execution units in a given server. We used the same number of SPECint rate base2006 users as processor execution units, so there is a one-to-one ratio.

SPECint rate base2006 performs three runs of each benchmark in the test suite and records the median, so the final score is a median of three runs. Higher scores are better.

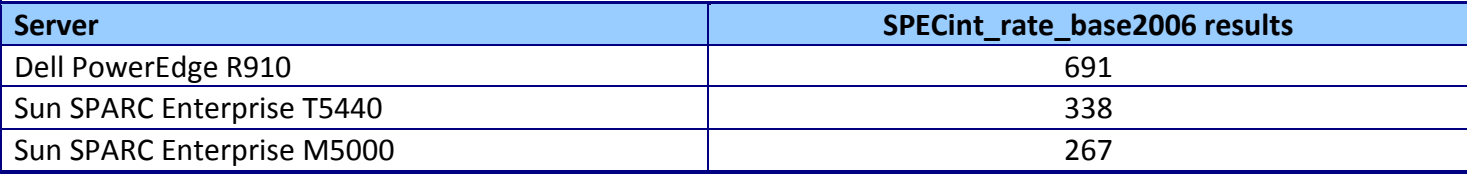

**Figure 4: SPECint\_rate\_base2006 results for the three test servers. Higher scores are better.**

## **HOW WE TESTED**

### **Adjusting BIOS settings**

We used all of the default BIOS settings on the Dell PowerEdge R910 server with one exception, which was to change the Power Management to Maximum Performance. Among the default settings that we kept were the following:

- Hardware Prefetcher enabled
- Adiacent Cache Line Prefetch enabled
- Node Interleaving disabled
- C States enabled

### **Setting up and configuring the Dell PowerEdge R910**

We began by installing a fresh copy of Red Hat Enterprise Linux Server 5.4. We installed the default packages, disabled the firewall, and disabled SELinux. We made no additional changes to the default installation options.

After the base installation, we updated the kernel on the Dell PowerEdge R910 from 2.6.18-164.el5 to 2.6.18-164.9.1.el5. This new kernel provided proper Nehalem-EX support in Red Hat for the Dell PowerEdge R910.

#### **SPECCPU2006 configuration**

Intel compiled and provided the SPEC CINT2006 executables, but followed SPEC's standard instructions

for building the executables using the following software tools for the Dell PowerEdge R910:

 $\bullet$  Intel C/C++ Compiler 11.1.064 for IA32 and Intel 64

- MicroQuill SmartHeap v8.1
- Binutils 2.18.50.0.7.20080502

The benchmark requires configuration files. Intel provided the configuration files we used for the Dell PowerEdge R910. The configuration file we used appears in Appendix B.

We report only the base metrics for the SPECint rate test. SPEC requires the base metrics for all reported results and sets compilation guidelines that testers must follow in building the executables for such tests.

### **Conducting the test**

To begin the benchmark, we performed the following steps:

- 1. Open a command prompt.
- 2. Change to the cpu2006 directory.
- 3. Type . ./shrc at the command prompt.
- 4. Type runspec  $-c$  <config file name>  $-r$  <#>  $-r$  base  $-v$  10 int where
	- $\circ$  <config file name> = name of the configuration file
	- $\circ$  <#> = number of users (we used 64 users on our server)

When the run completes, the benchmark puts the results in the directory /cpu2006/result. The result

file names are of the form CINT2006.<number>.<suffix>. The suffixes are html, asc, raw, and pdf. The number

is three digits and associates a result file with its log, e.g., CINT2006.002. asc and log.002.

Appendix C provides the SPECint rate base2006 output results for each of the three servers.

# **APPENDIX A – TEST SERVER INFORMATION**

Figure 5 presents detailed information for the Dell PowerEdge test server we used in this report.

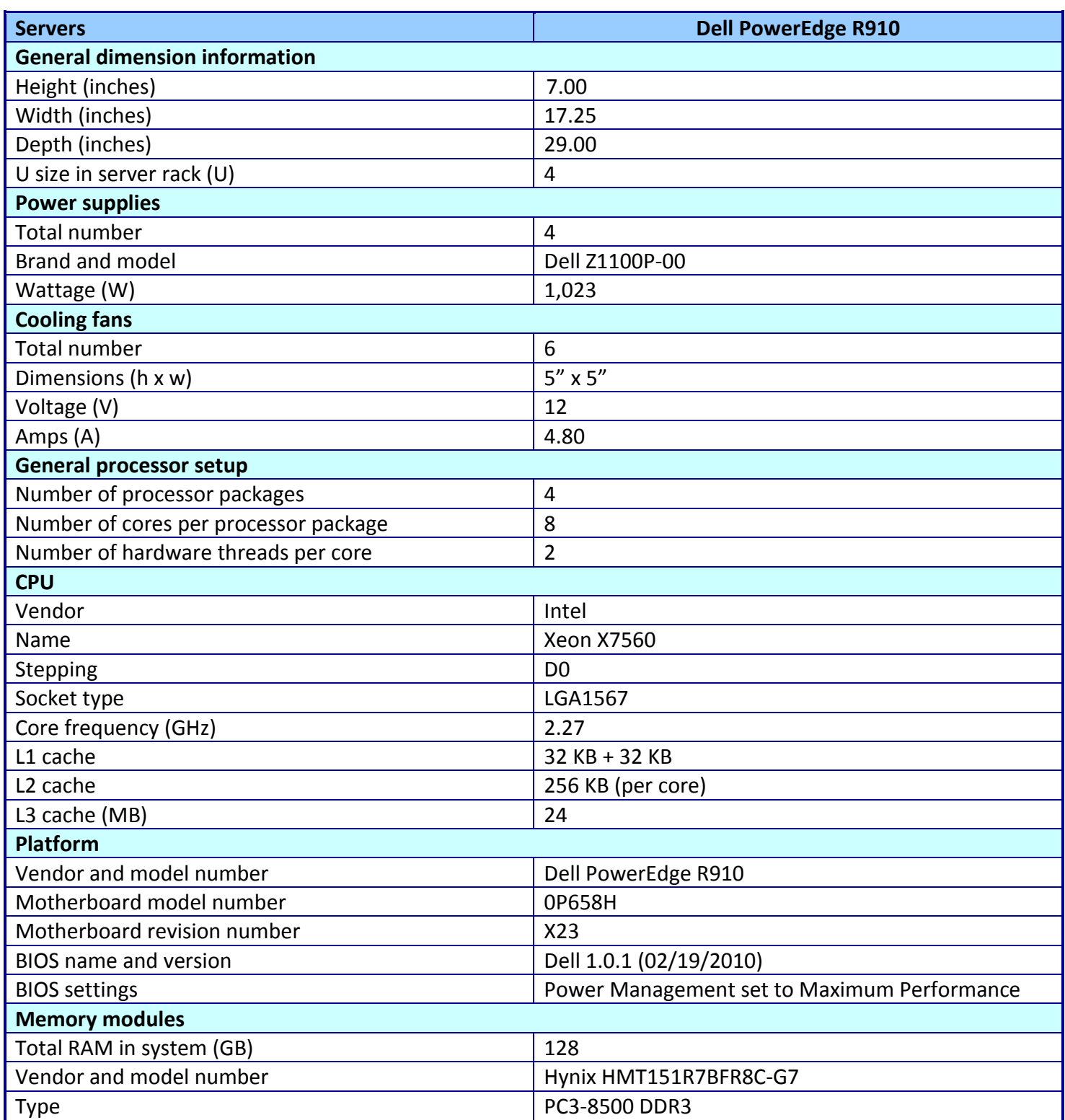

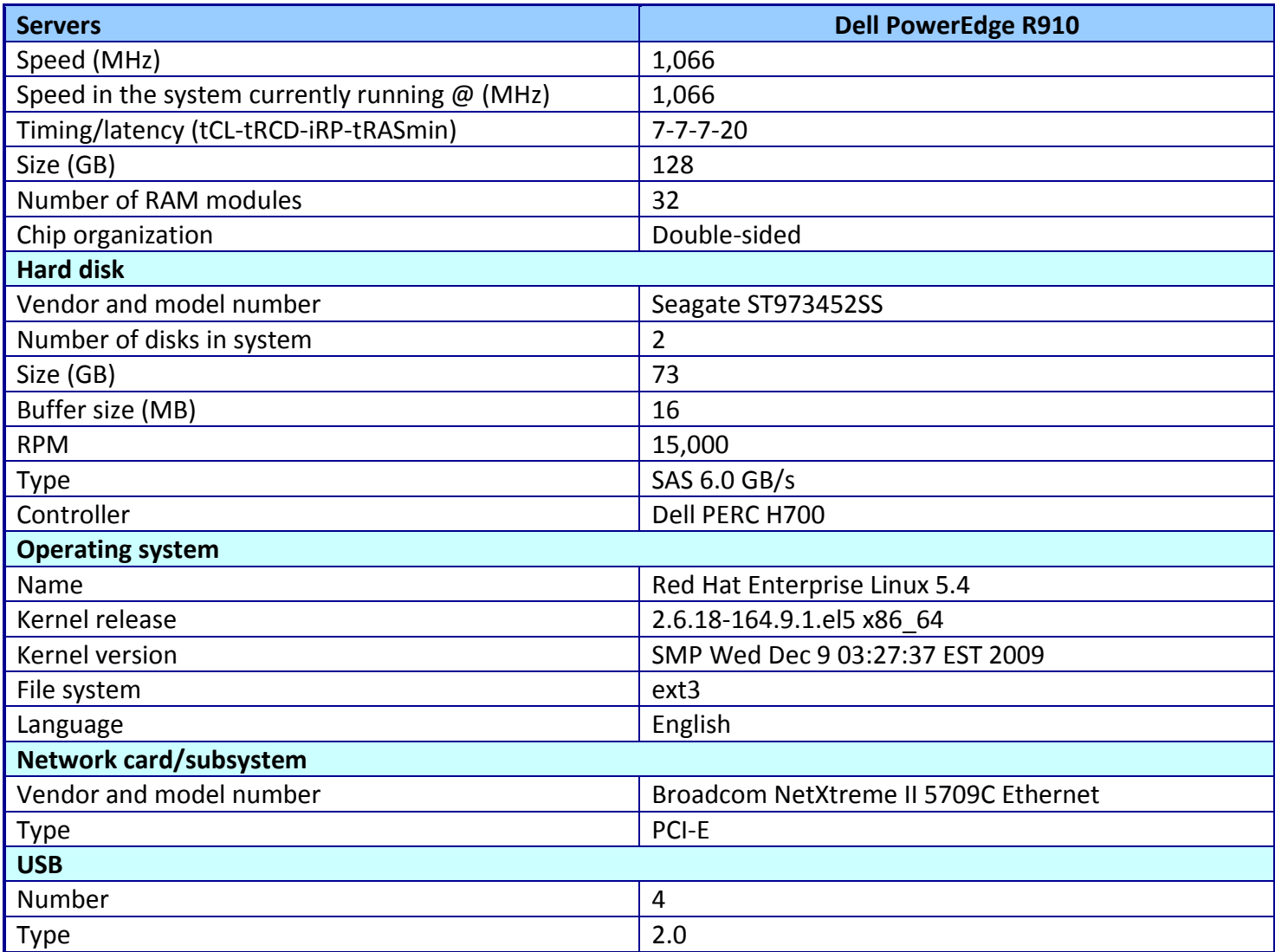

**Figure 5: Detailed configuration information for the Dell PowerEdge R910 test server.**

# **APPENDIX B – SPECINT\_RATE\_BASE2006 CONFIGURATION FILES**

This appendix contains the benchmark configuration file we used to test the servers.

```
Red Hat Enterprise Linux 5.4 server: Dell PowerEdge R910
############################################################################
# This is a sample config file. It was tested with: 
# 
# Compiler name/version: Intel Compiler 11.1 
# Operating system version: 64-Bit SUSE LINUX Enterprise Server 10 or 
later 
# Hardware: Intel processors supporting SSE4.2
# 
############################################################################
# SPEC CPU2006 Intel Linux64 config file
# Sep 2009 IC 11.1 Linux64 
############################################################################
action = validate
tune = base
ext = \text{cpu2006.1.1.} \text{ic11.1.} \text{linux64.} \text{sse42.} \text{rate.} \text{jan182010}PATHSEP = /
check_md5=1
reportable=1
bench_post_setup=sync
#
# These are listed as benchmark-tuning-extension-machine
#
int=default=default=default:
CC = icc -m32CXX= icpc -m32
OBJ = .0SMARTHEAP32_DIR = /home/cmplr/usr3/alrahate/cpu2006.1.1.ic11.1/libic11.1-32bit
SMARTHEAP64_DIR = /home/cmplr/usr3/alrahate/cpu2006.1.1.ic11.1/libic11.1-64bit
fp=default=default=default:
CC = icc -m64CXX = icpc -m64FC= ifort -m64
OBJ = .0# For UP systems, we need to know if the processors are ordered across cores 
first or in order
# If across cores, processors 0, 1, 2 and 3 are on distinct physical cores
# Otherwise, processors 0, 2, 4 and 6 are on distinct physical cores
default:
submit = numactl --localalloc --physcpubind=$SPECCOPYNUM $command
%ifdef %{no-numa)
submit = taskset -c $SPECCOPYNUM $command
%endif
```
# Compiler options # for Nehalem use -xSSE4.2 # for processors prior to dunnington, replace -xSSE4.1 with -xSSSE3 default:  $= -xSSE4.2$ **SSE**  $=$  \$(SSE)  $-$ ipo  $-03$   $-$ no-prec-div  $-$ static FAST FASTNOSTATIC =  $$ (SSE) - ipo -03 - no-prec-div$ # portability & libraries  $#$ ##################### Portability Flags and Notes ############################# 400.perlbench=default: CPORTABILITY= - DSPEC CPU LINUX IA32 403.gcc=default: EXTRA CFLAGS= - Dalloca= alloca 462.libquantum=default: CPORTABILITY= - DSPEC CPU LINUX 483.xalancbmk=default: CXXPORTABILITY= - DSPEC CPU LINUX fp=default: PORTABILITY = -DSPEC CPU LP64 435.gromacs=default=default=default: LDPORTABILITY = -nofor main 436.cactusADM=default=default=default: LDPORTABILITY = -nofor main 454.calculix=default=default=default: LDPORTABILITY = -nofor main 481.wrf=default=default=default: CPORTABILITY = -DSPEC CPU CASE FLAG -DSPEC CPU LINUX # Tuning Flags # Base tuning default optimization # Feedback directed optimization not allowed in baseline for CPU2006 # However there is no limit on the number of flags as long as the same

```
# flags are used in the same order for all benchmarks of a given language
471.omnetpp, 473.astar, 483.xalancbmk=default:
EXTRA LIBS= -L$(SMARTHEAP32 DIR) -lsmartheap
EXTRA LDFLAGS= -Wl,-z, muldefs
int=base=default=default:
          $(FAST) -opt-prefetch
COPTIMIZE=
CXXOPTIMIZE= $(FASTNOSTATIC) -opt-prefetch
fp=base=default=default:
OPTIMIZE= $(FAST)
# Peak Tuning Flags int 2006 fast
int=peak=default:
COPTIMIZE=
             -auto-ilp32 -ansi-alias
CXXOPTIMIZE=
            -ansi-alias
PASS1 CFLAGS
            = -prof-gen
PASS2 CFLAGS
            = $(FAST) -prof-use
PASS1 CXXFLAGS = - prof-gen
PASS2 CXXFLAGS = $(FASTNOSTATIC) -prof-use
PASS1 LDCFLAGS = -prof-gen
PASS2 LDCFLAGS = $(FAST) -prof-use
PASS1 LDCXXFLAGS = -prof-gen
PASS2 LDCXXFLAGS = $(FASTNOSTATIC) -prof-use
400.perlbench=peak=default:
COPTIMIZE = -ansi-alias401.bzip2=peak=default:
CC = icc -m64CPORTABILITY= -DSPEC CPU LP64
COPTIMIZE= -opt-prefetch -ansi-alias -auto-ilp32
403.gcc=peak=default:
COPTIMIZE = $ (FAST)
feedback = 0429.mcf=peak=default:
COPTIMIZE= $ (FAST) -opt-prefetch
feedback=0%ifdef %{smt-on}
%ifdef %{physicallogical}
         = numactl --localalloc --physcpubind=`expr 2 \\* $SPECCOPYNUM`
submit
$command
%ifdef %{no-numa)
         = taskset -c `expr 2 \\* $SPECCOPYNUM` $command
submit
%endif
```

```
%endif
%endif
%ifdef %{up-dale}
copies=2
%endif
%ifdef %{up-nhm}
copies=4%endif
%ifdef %{dp-nhm}
copies=8
%endif
%ifdef %{up-wsm-6c}
copies=6%endif
%ifdef %{dp-wsm-6c}
copies=12%endif
445.gobmk=peak=default:
COPTIMIZE= -02 -ipo -no-prec-div -ansi-alias
PASS1 CFLAGS = -prof-gen
           = $(SSE) -prof-use
PASS2 CFLAGS
PASS1 LDCFLAGS = -prof-gen
PASS2 LDCFLAGS = $ (SSE) -prof-use
456.hmmer=peak=default:
CC = icc -m64CPORTABILITY= -DSPEC CPU LP64
COPTIMIZE= $(FAST) -unroll2 -ansi-alias -auto-ilp32
feedback=no
%ifdef %{smt-on}
%ifdef %{physicallogical}
       = numactl --localalloc --physcpubind=`expr 2 \\* $SPECCOPYNUM`
submit
$command
%ifdef %{no-numa)
         = taskset -c `expr 2 \\* $SPECCOPYNUM` $command
submit
%endif
%endif
%endif
%ifdef %{up-dale}
copies=2
%endif
%ifdef %{up-nhm}
copies=4%endif
%ifdef %{dp-nhm}
```
copies=8 %endif %ifdef %{up-wsm-6c} copies=6 %endif %ifdef %{dp-wsm-6c} copies=12 %endif 458.sjeng=peak=default:  $CC =$  icc  $-m64$ CPORTABILITY= -DSPEC CPU LP64 COPTIMIZE= -unroll4 -auto-ilp32 462.libquantum=peak=default:  $CC =$  icc  $-m64$ CPORTABILITY= -DSPEC CPU LP64 -DSPEC CPU LINUX COPTIMIZE= \$(FAST) -auto-ilp32 -opt-prefetch feedback=no 464.h264ref=peak=default: COPTIMIZE= -unroll2 -ansi-alias 471.omnetpp=peak=default: CXXOPTIMIZE= -ansi-alias -opt-ra-region-strategy=block 473.astar=peak=default:  $CXX = icpc - m64$ CXXPORTABILITY= -DSPEC CPU LP64 EXTRA LIBS= -L\$(SMARTHEAP64 DIR) -lsmartheap64 CXXOPTIMIZE= -ansi-alias -opt-ra-region-strategy=routine 483.xalancbmk=peak=default: basepeak=yes # Peak Tuning Flags for FP fp=peak=default: COPTIMIZE= -auto-ilp32 CXXOPTIMIZE= -auto-ilp32 PASS1 CFLAGS = - prof-gen PASS2 CFLAGS =  $$$ (FAST) -prof-use PASS1 CXXFLAGS = - prof-gen PASS2 CXXFLAGS =  $$$ (FAST) -prof-use PASS1 FFLAGS = - prof-gen PASS2 FFLAGS =  $$$ (FAST) -prof-use PASS1 LDFLAGS =  $-prof-qen$ PASS2 LDFLAGS =  $$$ (FAST) -prof-use

```
410.bwaves=peak=default:
OPTIMTZF =$(FAST) -opt-prefetch
feedback = 0%ifdef %{smt-on}
%ifdef %{physicallogical}
        = numactl --localalloc --physcpubind='expr 2 \\* $SPECCOPYNUM'
submit
Scommand
%ifdef %{no-numa)
        = taskset -c `expr 2 \\* $SPECCOPYNUM` $command
submit
%endif
%endif
%endif
%ifdef %{up-dale}
copies=2
%endif
%ifdef %{up-nhm}
copies=4%endif
%ifdef %{dp-nhm}
copies=8
%endif
%ifdef %{up-wsm-6c}
copies=6
%endif
%ifdef %{dp-wsm-6c}
copies=12
%endif
%ifdef %{1p-nhm-ex}
copies=8%endif
%ifdef %{2p-nhm-ex}
copies=16%endif
%ifdef %{4p-nhm-ex}
copies = 32%endif
416.gamess=peak=default:
OPTIMIZE= -unroll2 -Ob0 -ansi-alias -scalar-rep-
%ifdef %{smt-on}
%ifdef %{physicallogical}
submit
        = numactl --localalloc --physcpubind='expr 2 \\* $SPECCOPYNUM'
$command
%ifdef %{no-numa)
        = taskset -c 'expr 2 \\* $SPECCOPYNUM' $command
submit
```

```
&endif
%endif
%endif
%ifdef %{up-dale}
copies=2%endif
%ifdef %{up-nhm}
copies=4%endif
%ifdef %{dp-nhm}
copies=8
%endif
%ifdef %{up-wsm-6c}
copies=6
%endif
%ifdef %{dp-wsm-6c}
copies=12
%endif
433.milc=peak=default:
OPTIMIZE= -fno-alias -opt-prefetch
COPTIMIZE=
434.zeusmp=peak=default:
basepeak=yes
435.gromacs=peak=default:
OPTIMIZE= -opt-prefetch
436.cactusADM=peak=default:
basepeak=yes
437.leslie3d=peak=default:
OPTIMIZE=
          $ (FAST)
feedback=no
%ifdef %{smt-on}
%ifdef %{physicallogical}
         = numactl --localalloc --physcpubind= expr 2 \\* $SPECCOPYNUM
submit
$command
%ifdef %{no-numa)
         = taskset -c `expr 2 \\* $SPECCOPYNUM` $command
submit
%endif
%endif
%endif
%ifdef %{up-dale}
copies=2
```

```
%endif
%ifdef %{up-nhm}
copies=4%endif
%ifdef %{dp-nhm}
copies=8
%endif
%ifdef %{up-wsm-6c}
copies=6
%endif
%ifdef %{dp-wsm-6c}
copies=12%endif
%ifdef %{1p-nhm-ex}
copies=8
%endif
%ifdef %{2p-nhm-ex}
copies=16%endif
%ifdef %{4p-nhm-ex}
copies=32
%endif
444.namd=peak=default:
CXXOPTIMIZE= -fno-alias -auto-ilp32
447.dealII=peak=default:
CXXOPTIMIZE= -unroll2 -ansi-alias -scalar-rep-
450.soplex=peak=default:
PORTABILITY =
CXX = 1cpc -m32OPTIMIZE= -opt-malloc-options=3
CXXOPTIMIZE=
%ifdef %{smt-on}
%ifdef %{physicallogical}
submit
         = numactl --localalloc --physcpubind='expr 2 \\* $SPECCOPYNUM'
$command
%ifdef %{no-numa)
         = taskset -c `expr 2 \\* $SPECCOPYNUM` $command
submit
%endif
%endif
%endif
%ifdef %{up-dale}
copies=2%endif
%ifdef %{up-nhm}
```

```
copies=4%endif
%ifdef %{dp-nhm}
copies=8%endif
%ifdef %{up-wsm-6c}
copies=6
%endif
%ifdef %{dp-wsm-6c}
copies=12
%endif
453.povray=peak=default:
CXXOPTIMIZE= -unroll4 -ansi-alias
454.calculix=peak=default:
basepeak=yes
459.GemsFDTD=peak=default:
OPTIMIZE= -unroll2 -Ob0
%ifdef %{smt-on}
%ifdef %{physicallogical}
submit
        = numactl --localalloc --physcpubind= expr 2 \aleph $SPECCOPYNUM
$command
%ifdef %{no-numa)
submit
        = taskset -c `expr 2 \\* $SPECCOPYNUM` $command
%endif
%endif
%endif
%ifdef %{up-dale}
copies=2
%endif
%ifdef %{up-nhm}
conies=4%endif
%ifdef %{dp-nhm}
copies=8%endif
%ifdef %{up-wsm-6c}
copies=6
%endif
%ifdef %{dp-wsm-6c}
copies=12%endif
```

```
465.tonto=peak=default:
OPTIMIZE= -unroll4 -auto -inline-calloc -opt-malloc-options=3
470.1bm=peak=default:
OPTIMIZE= -opt-malloc-options=3 -ansi-alias
%ifdef %{smt-on}
%ifdef %{physicallogical}
submit
          = numactl --localalloc --physcpubind= \text{expr} 2 \ \ \\\ 5} SPECCOPYNUM
$command
%ifdef %{no-numa)
          = taskset -c `expr 2 \\* $SPECCOPYNUM` $command
submit
%endif
%endif
%endif
%ifdef %{up-dale}
copies=2
%endif
%ifdef %{up-nhm}
copies=4%endif
%ifdef %{dp-nhm}
copies=8%endif
%ifdef %{up-wsm-6c}
copies=6
%endif
%ifdef %{dp-wsm-6c}
copies=12
%endif
%ifdef %{1p-nhm-ex}
copies=7
%endif
%ifdef %{2p-nhm-ex}
copies = 14%endif
%ifdef %{4p-nhm-ex}
copies = 28%endif
481.wrf=peak=default:
basepeak=yes
482.sphinx3=peak=default:
PORTABILITY=
CC = icc -m32OPTIMIZE= $ (FAST)
COPTIMIZE= -unroll2
```
feedback=no

```
#################################################################
# (Edit this to match your system)
#################################################################
default=default=default=default:
license num = 3184test sponsor = Dell, Inc
hw avail = Mar-2010
sw\_avail = Feb-2010<br>
= F = F + v<br>
= Pr_{i} = v= Principled Technologies, Inc.
hw cpu name = Intel Xeon X7560
hw cpu char =hw<sup>-</sup>cpu<sup>-</sup>mhz = 2270
hw_disk = 73 GB SAS, 15000RPM
hw fpu = Integrated
hw memory = 128 GB (32 x 4 GB DDR3-8500) GB
hw model = Dell PowerEdge R910
hw_ncpuorder = 1, 2, 3, 4 chip
hw ncores = 32hw nchips = 4hw ncoresperchip = 8
hw nthreadspercore = 2hw_other = None
hw pcache = 32 KB I + 32 KB D on chip per core
h = 256 MB I+D on chip per core<br>h = 256 MB I+D on chip per core
hw tcache = 24 MB
\begin{array}{lcl} \text{hw\_ocache} & = & \text{None} \\ \text{hw\_vendor} & = & \text{Dell} \end{array}= Dell, Inc.
prepared_by = Principled Technologies, Inc.
sw_file = ext3sw os = Red Hat Enterprise Linux (kernel 2.6.18-164.9.1.el5 x86 64)
\frac{1}{\text{sw} \text{ state}} = Run level 3 (multi-user)
notes_submit_000 = numactl was used to bind copies to the cores
%ifdef %{no-numa)
notes submit 000 = taskset was used to bind copies to the cores
%endif
int=default=default=default:
sw compiler001 = Intel C++ Professional Compiler for IA32 and Intel 64, Version
11.1 
sw compiler002 = Build 20091130 Package ID: l cproc p 11.1.064sw base ptrsize = 32-bit
sw peak ptrsize = 32/64-bit
sw other001 = Microquill SmartHeap V8.1
sw_other002 = Binutils 2.18.50.0.7.20080502 
fp=default=default=default:
sw compiler001 = Intel C++ and Fortran Professional Compiler for IA32 and Intel
64, Version 11.1
```
sw compiler002 = Build 20091130 Package ID: l\_cproc\_p\_11.1.064, l\_cprof\_p\_11.1.064 sw\_base\_ptrsize = 64-bit  $s_{\text{w}}$  peak\_ptrsize = 32/64-bit  $s_{w}$  other001 = Binutils 2.18.50.0.7.20080502

# **APPENDIX C – SPECINT2006 OUTPUT**

This appendix provides the SPECint2006 output files from the median run for the test servers.

**Red Hat Enterprise Linux 5.4 server: Dell PowerEdge R910**

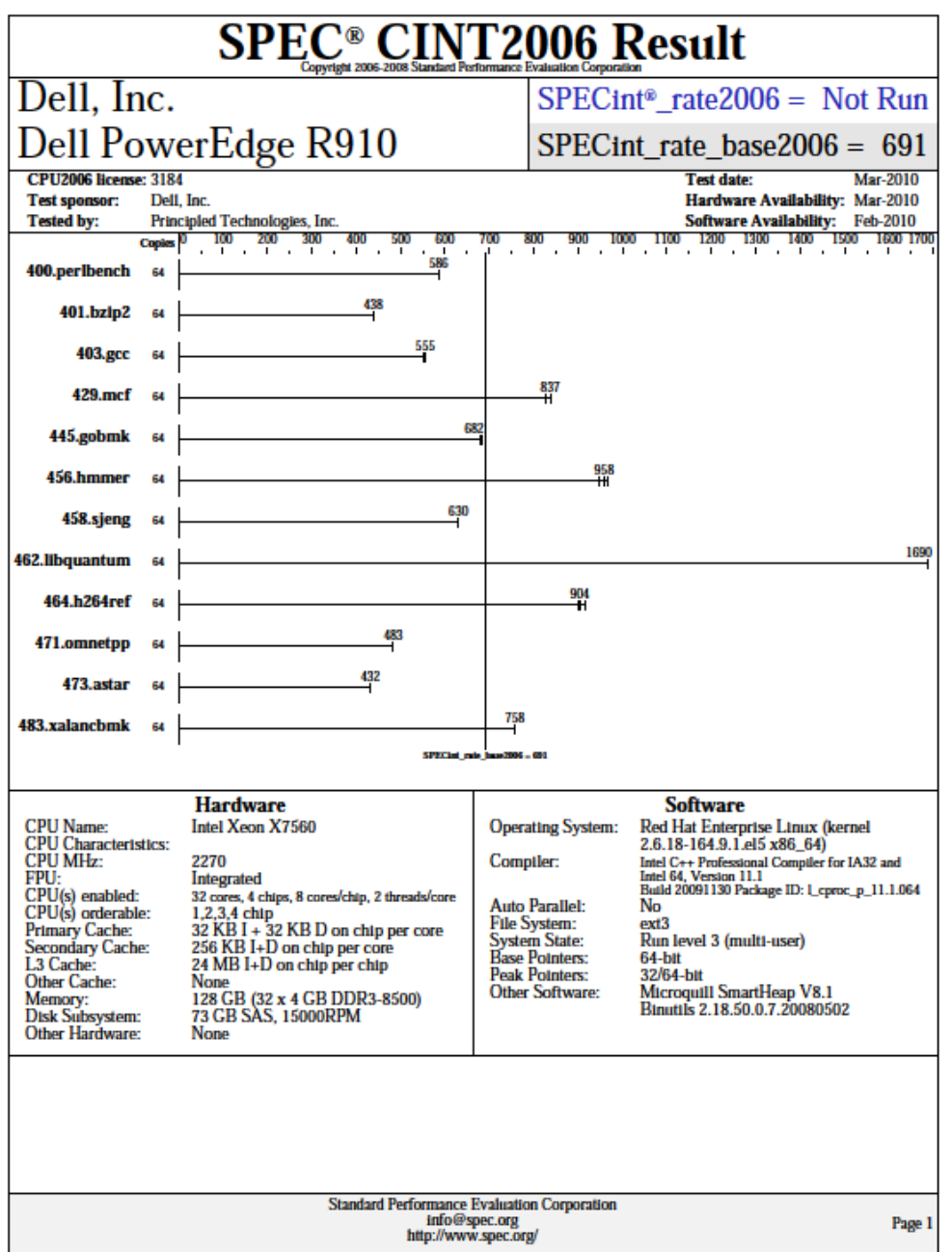

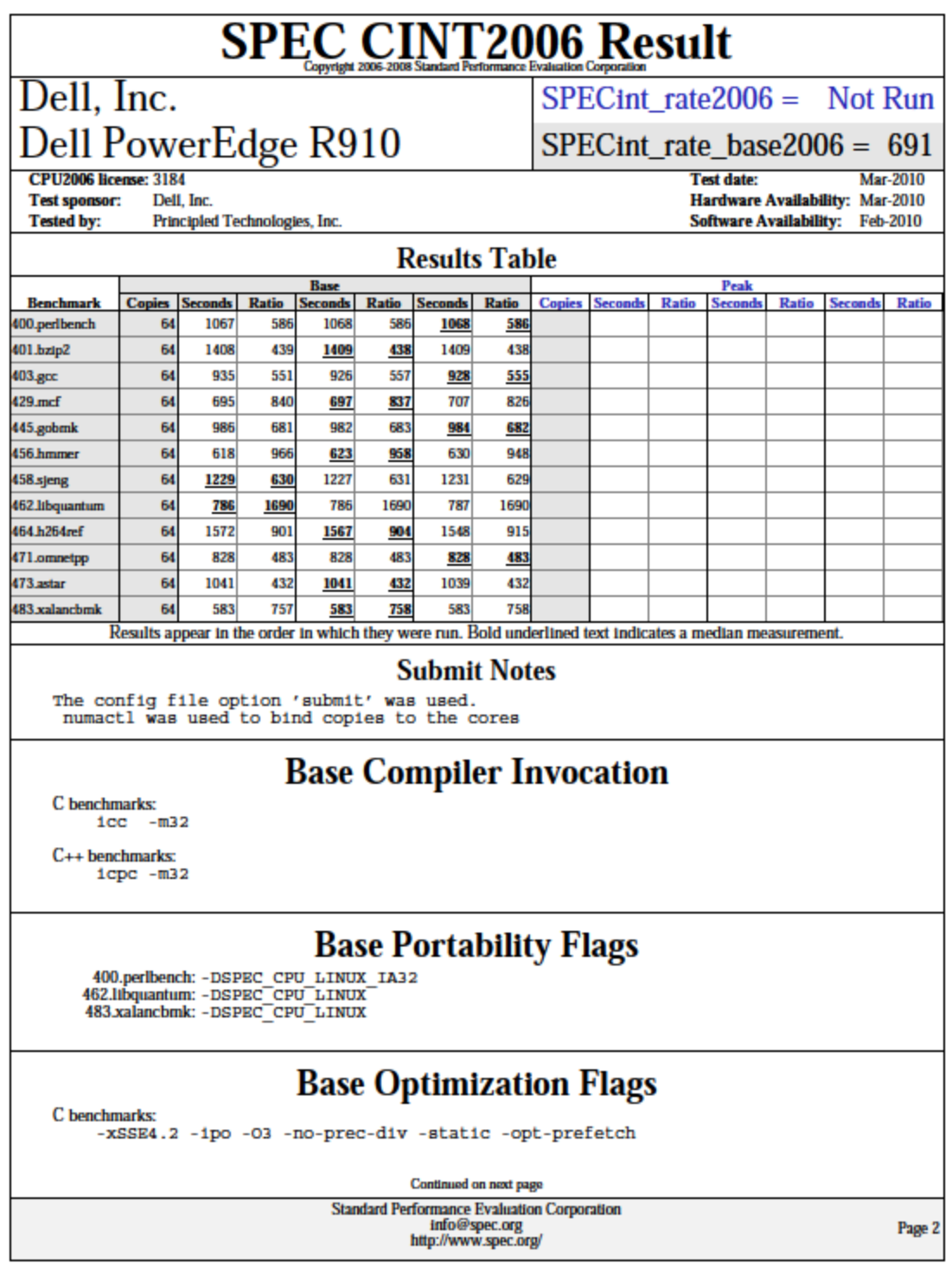

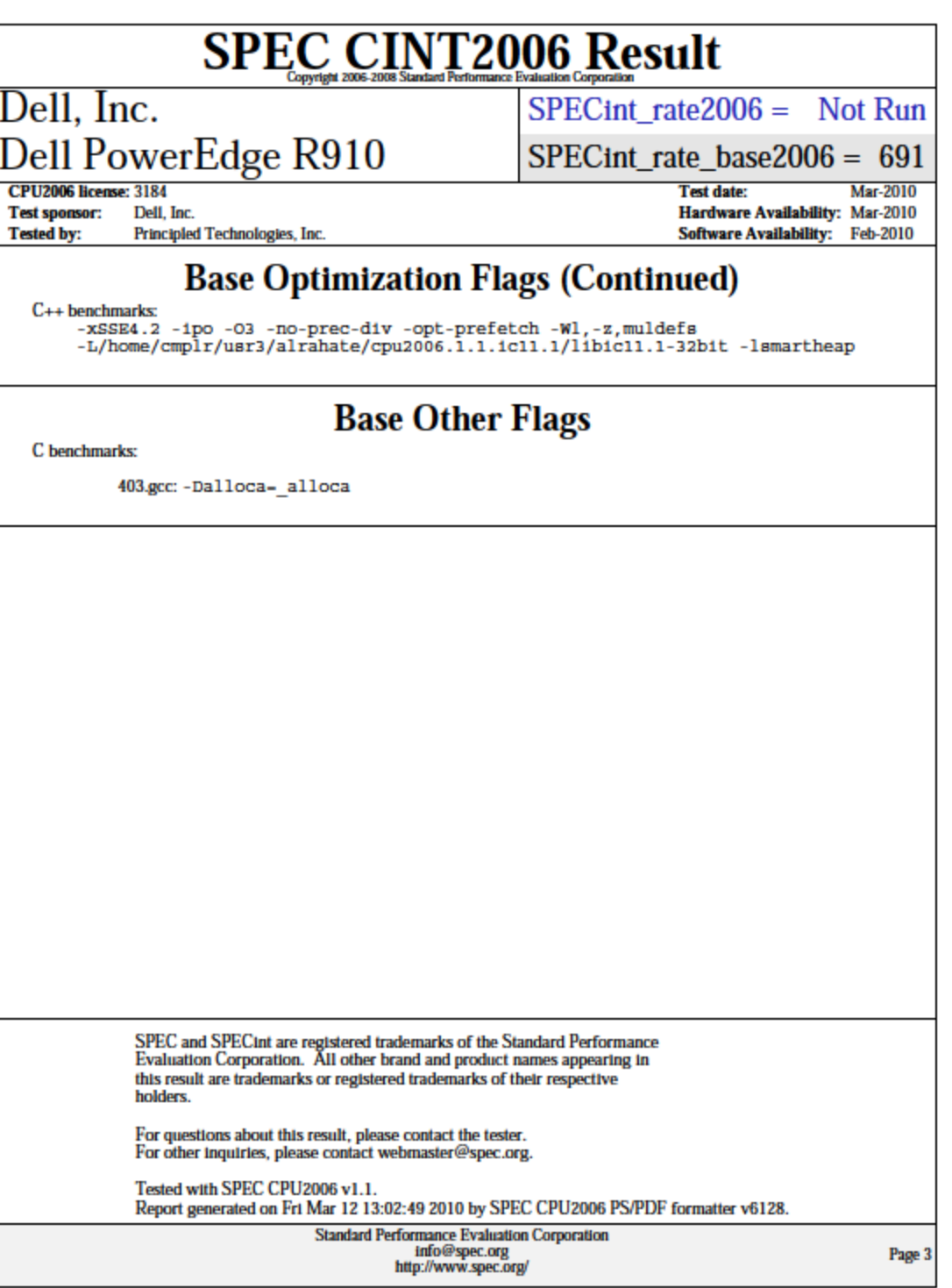

#### **Solaris 10 10/08 server: Sun SPARC Enterprise T5440 <http://www.spec.org/cpu2006/results/res2009q3/cpu2006-20090717-08200.html>**

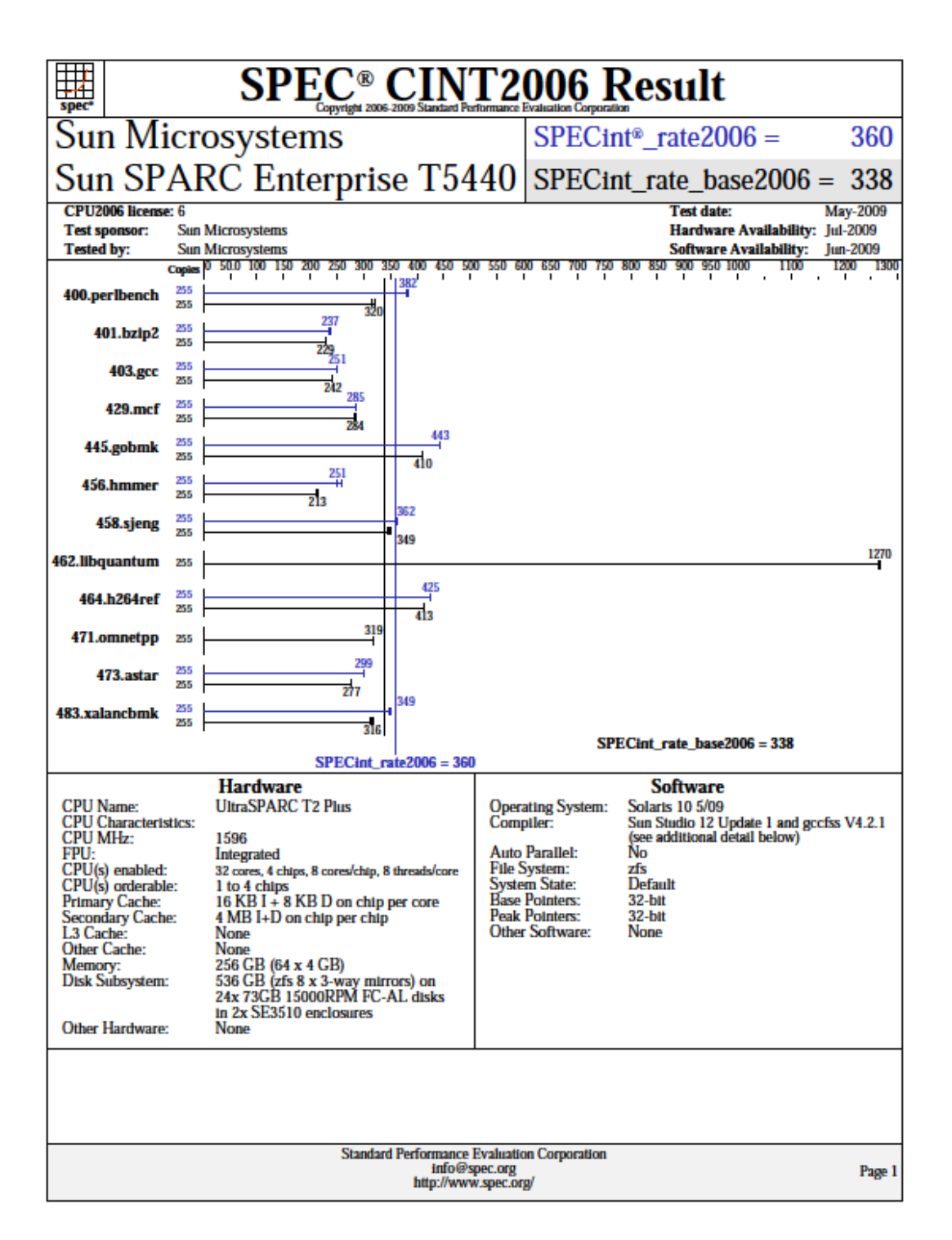

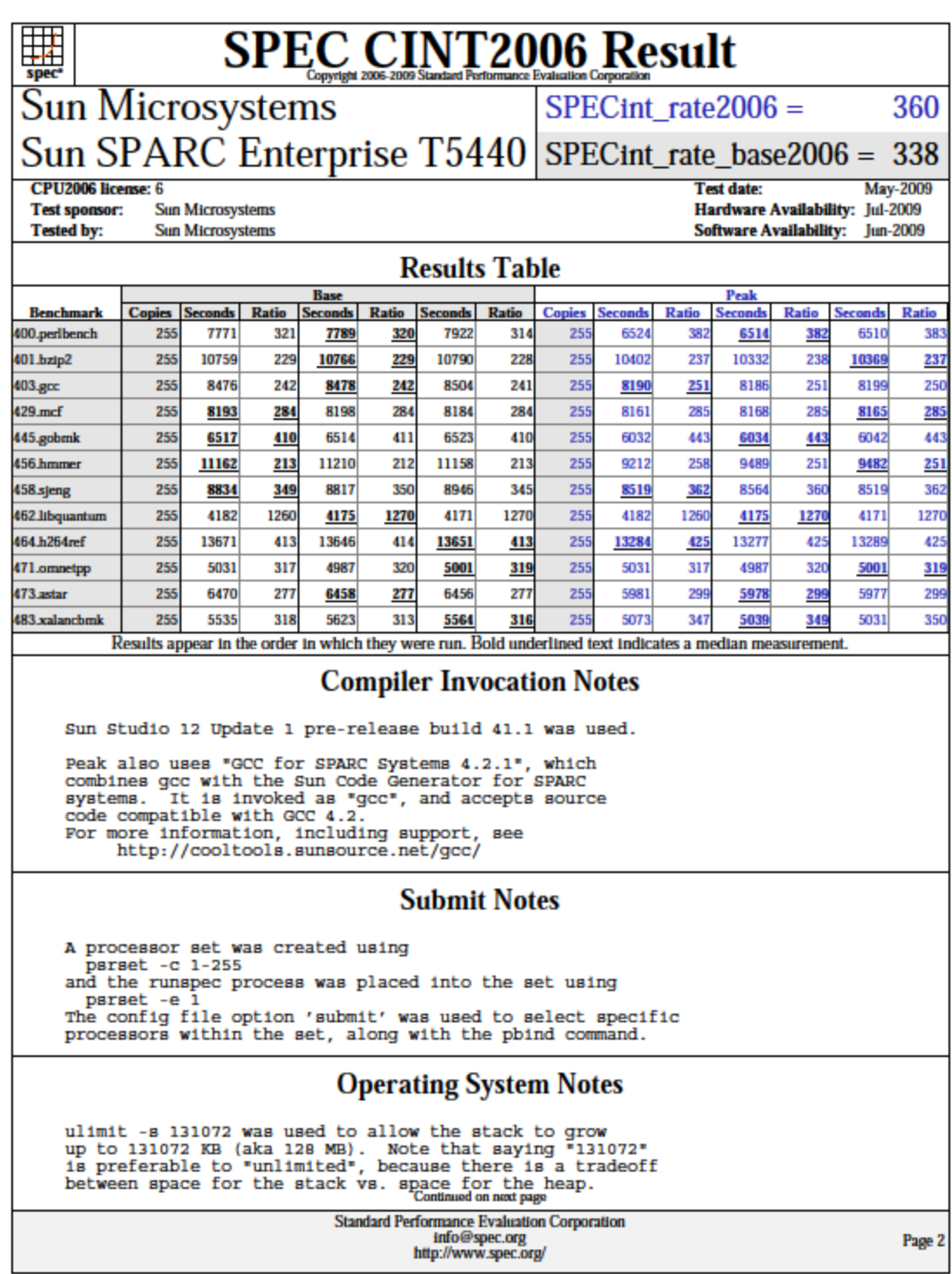

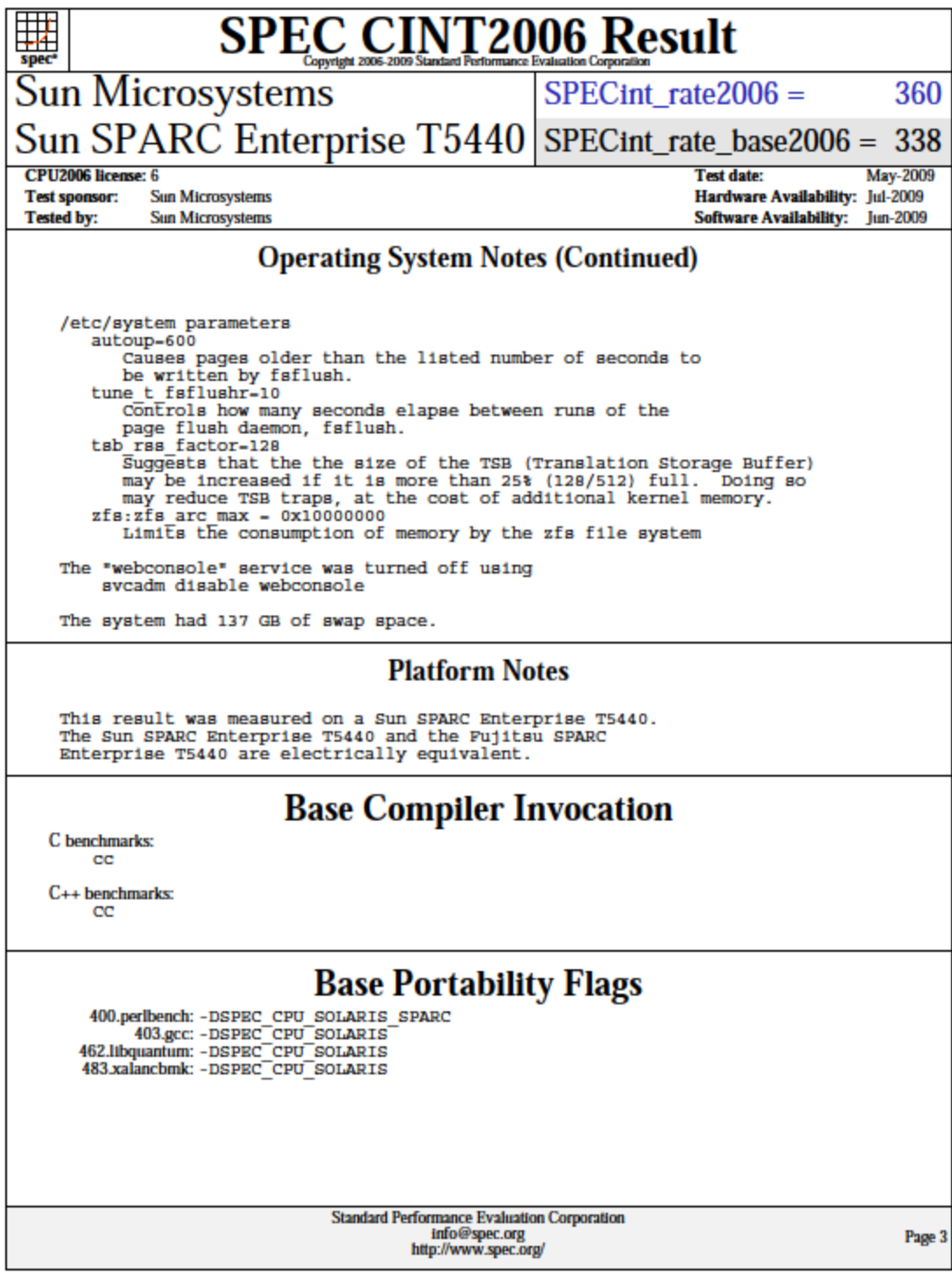

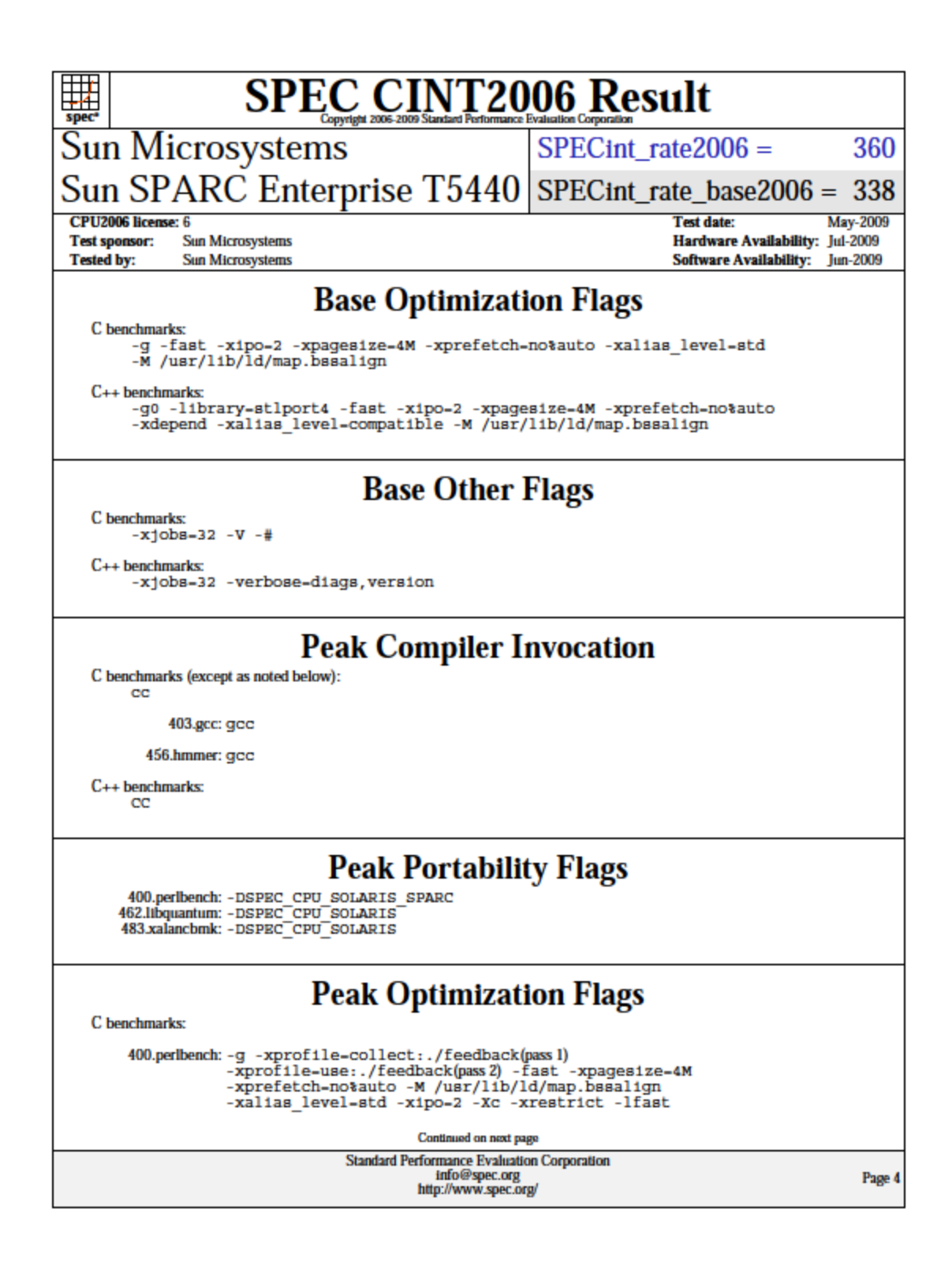

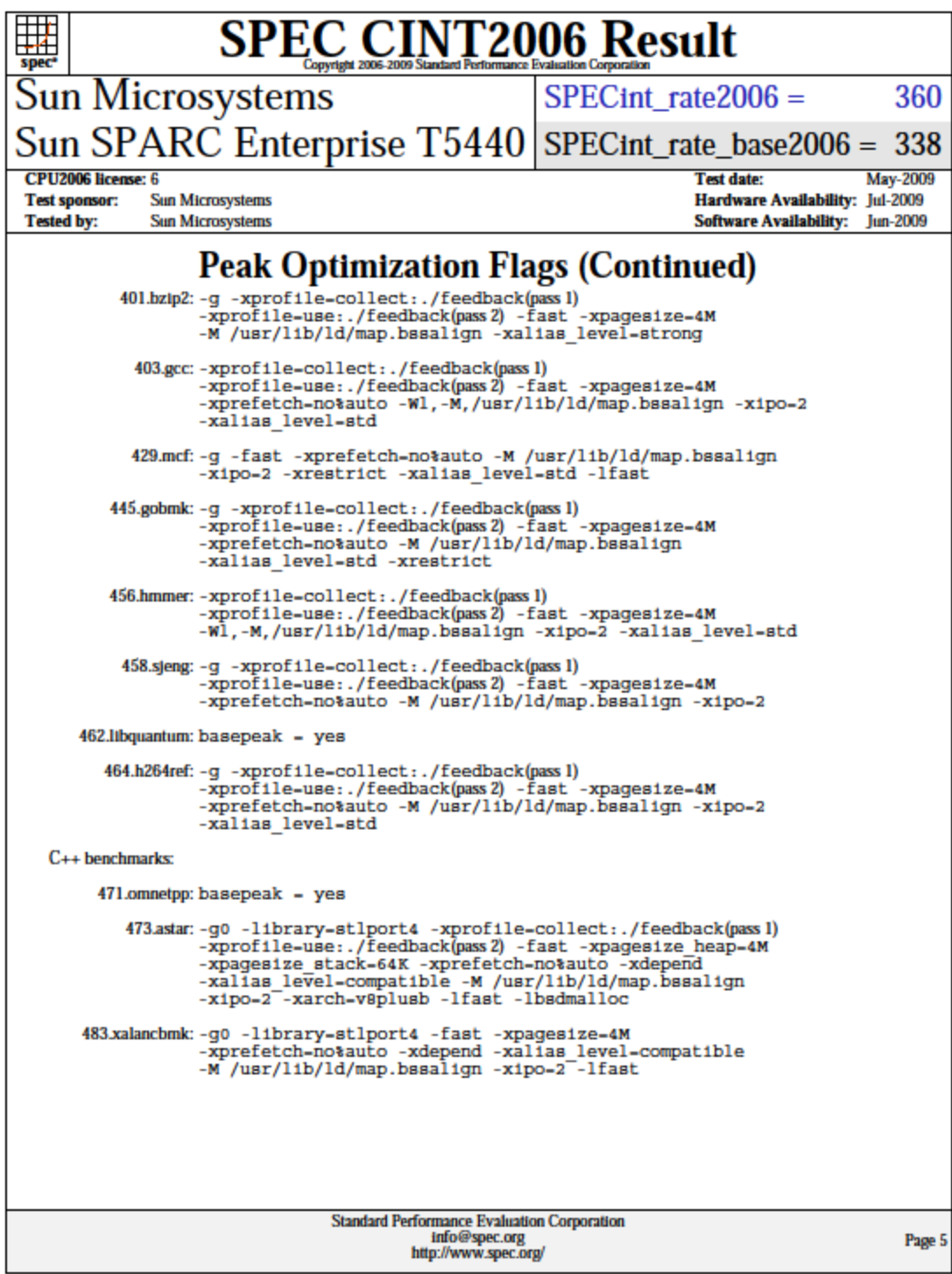

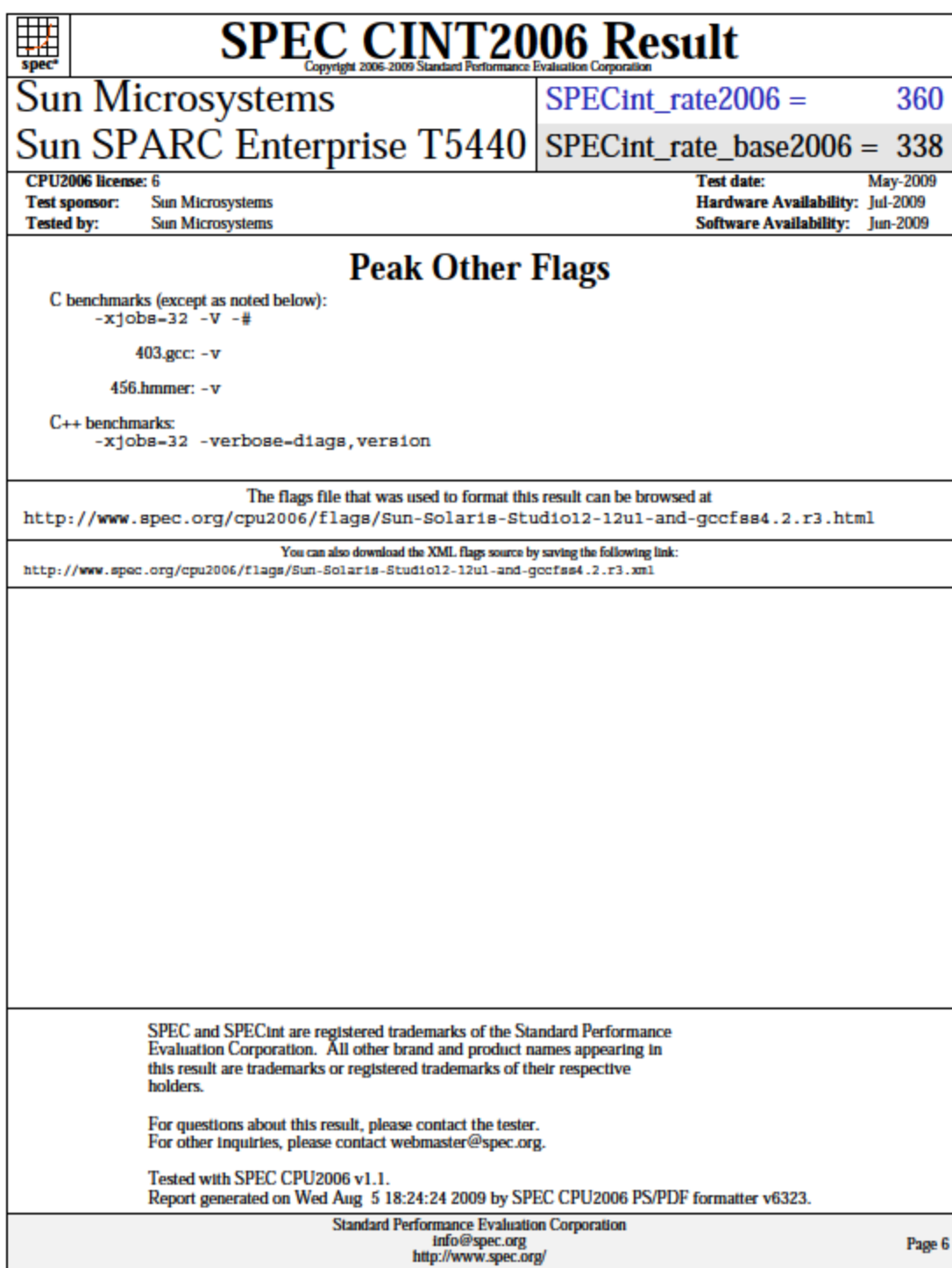

#### **Solaris 10 10/09 server: Sun SPARC Enterprise M5000 <http://www.spec.org/cpu2006/results/res2009q4/cpu2006-20091012-08882.html>**

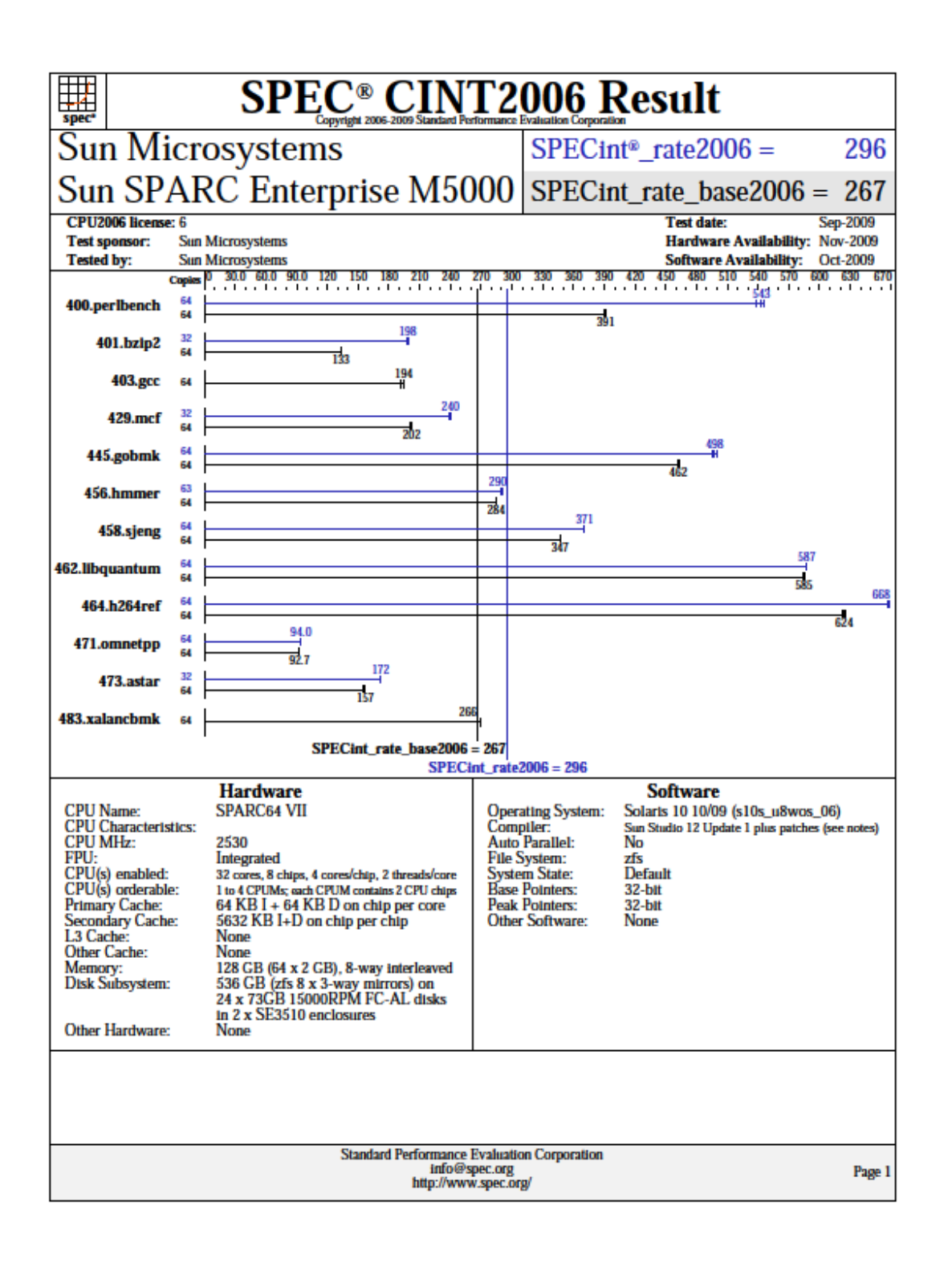

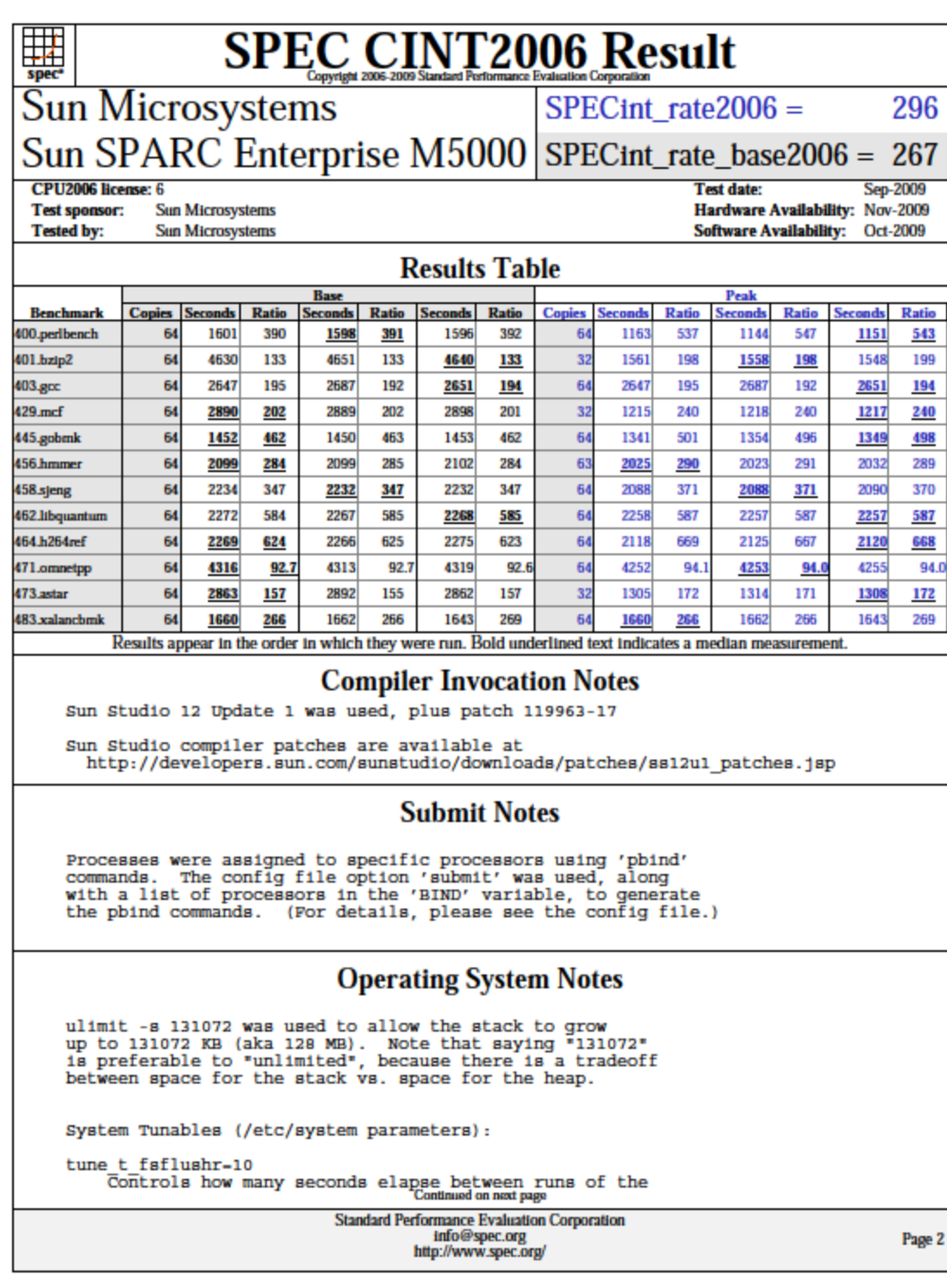

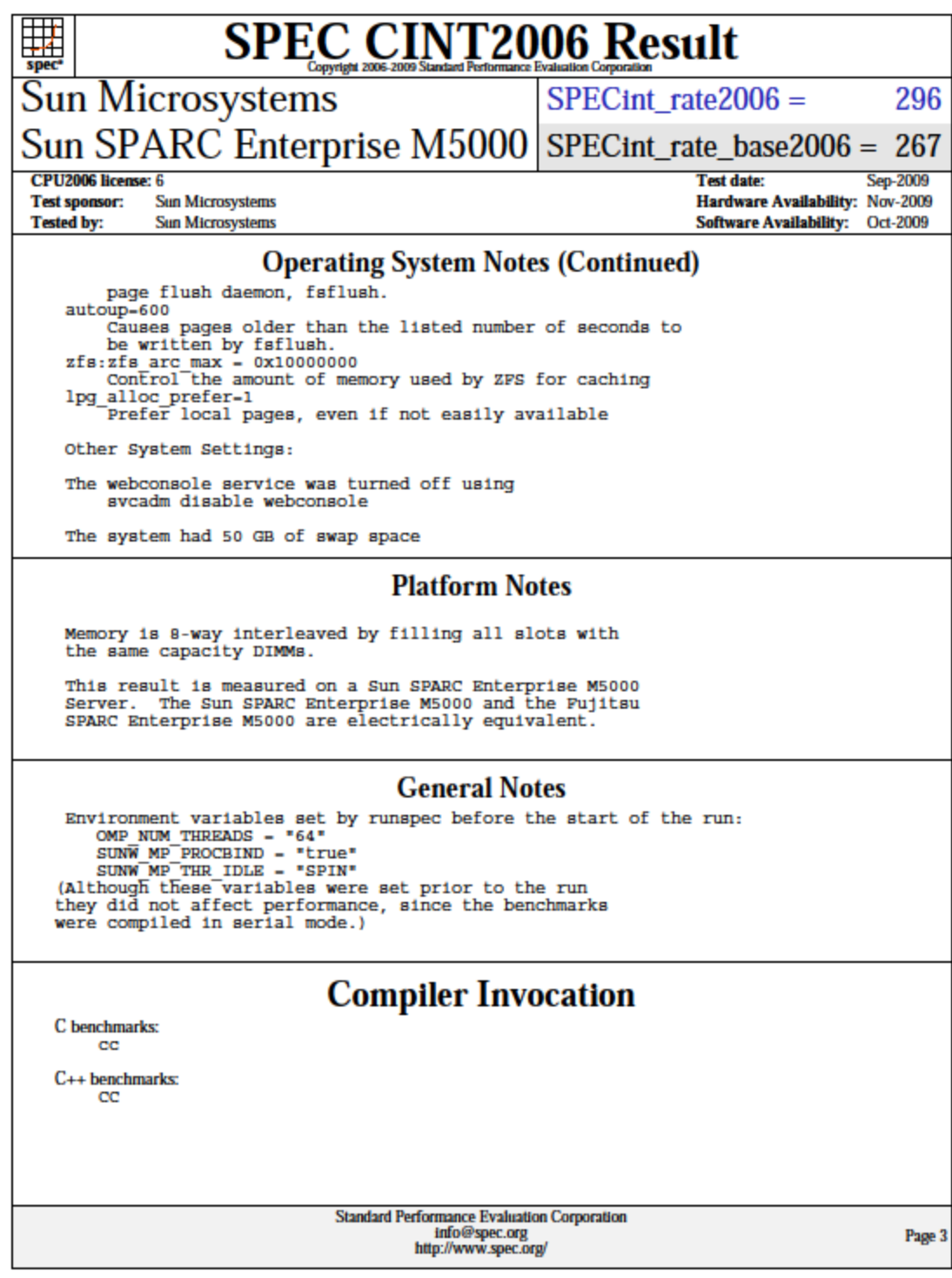

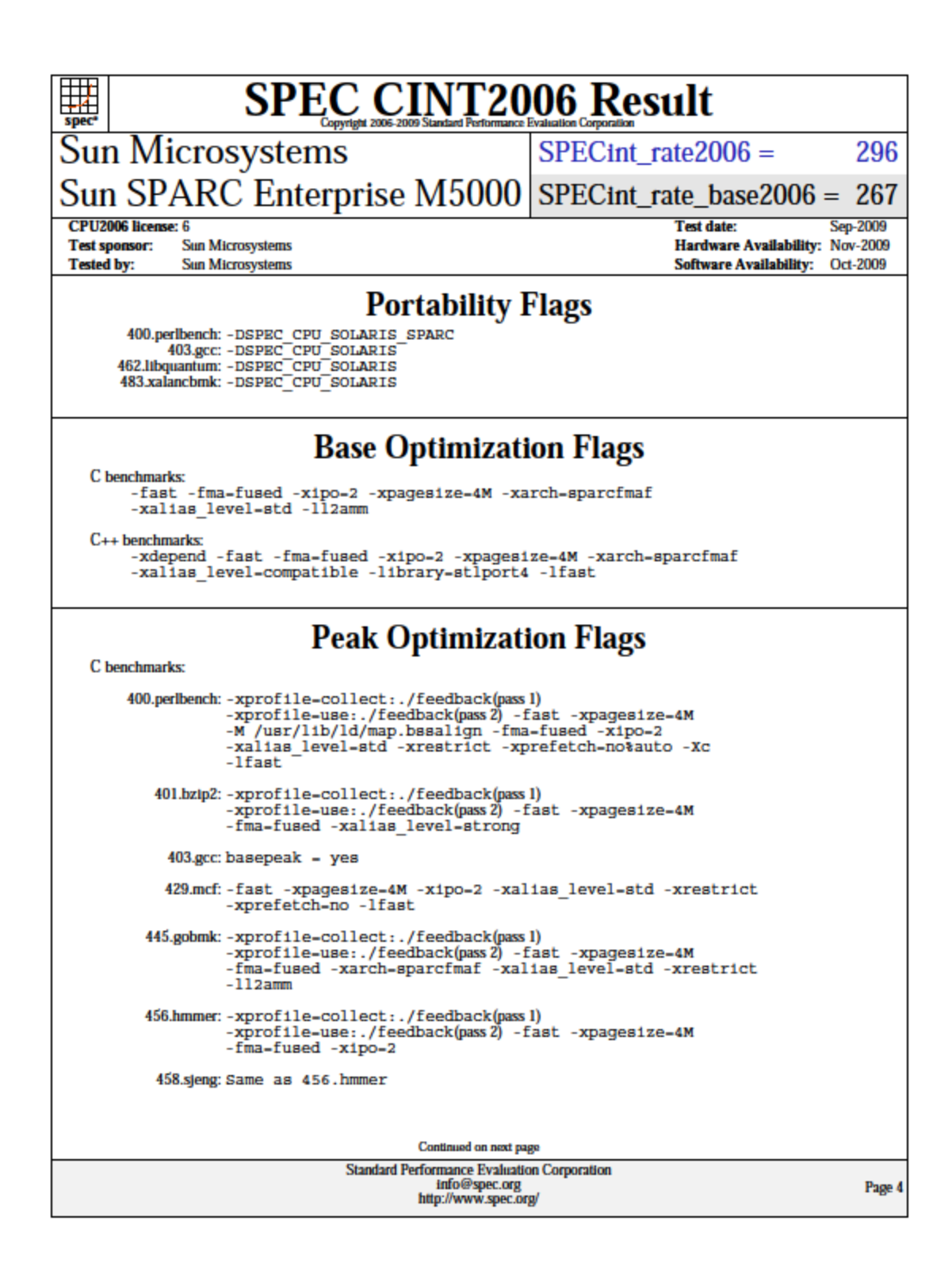

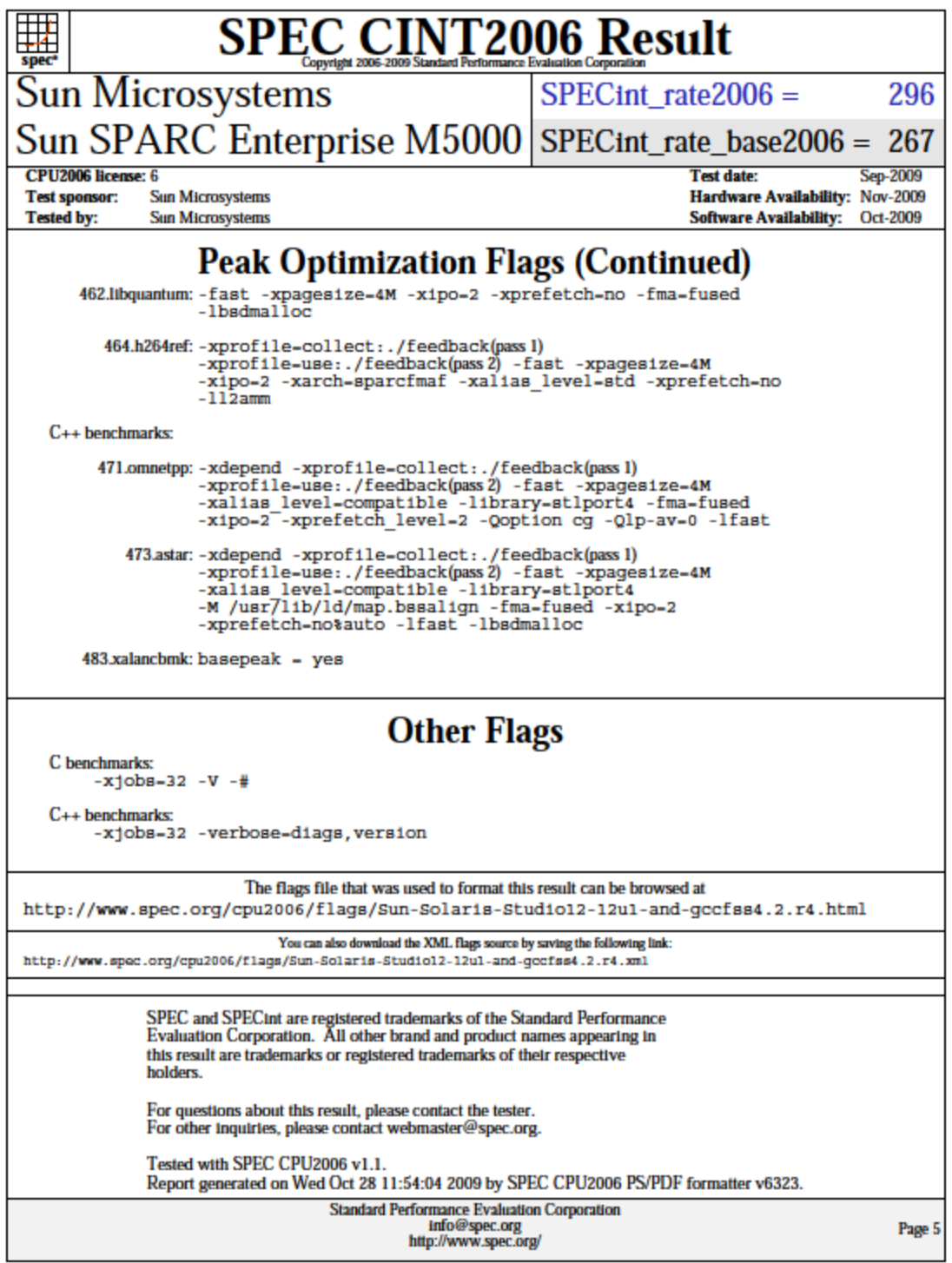

# **ABOUT PRINCIPLED TECHNOLOGIES**

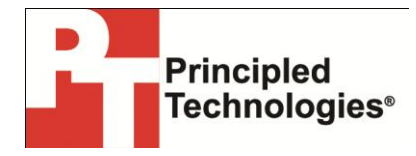

Principled Technologies, Inc. 1007 Slater Road, Suite 250 Durham, NC, 27703 www.principledtechnologies.com We provide industry-leading technology assessment and fact-based marketing services. We bring to every assignment extensive experience with and expertise in all aspects of technology testing and analysis, from researching new technologies, to developing new methodologies, to testing with existing and new tools.

When the assessment is complete, we know how to present the results to a broad range of target audiences. We provide our clients with the materials they need, from market-focused data to use in their own collateral to custom sales aids, such as test reports, performance assessments, and white papers. Every document reflects the results of our trusted independent analysis.

We provide customized services that focus on our clients' individual requirements. Whether the technology involves hardware, software, Web sites, or services, we offer the experience, expertise, and tools to help our clients assess how it will fare against its competition, its performance, its market readiness, and its quality and reliability.

Our founders, Mark L. Van Name and Bill Catchings, have worked together in technology assessment for over 20 years. As journalists, they published over a thousand articles on a wide array of technology subjects. They created and led the Ziff-Davis Benchmark Operation, which developed such industry-standard benchmarks as Ziff Davis Media's Winstone and WebBench. They founded and led eTesting Labs, and after the acquisition of that company by Lionbridge Technologies were the head and CTO of VeriTest.

Principled Technologies is a registered trademark of Principled Technologies, Inc. All other product names are the trademarks of their respective owners.

Disclaimer of Warranties; Limitation of Liability:

PRINCIPLED TECHNOLOGIES, INC. HAS MADE REASONABLE EFFORTS TO ENSURE THE ACCURACY AND VALIDITY OF ITS TESTING, HOWEVER, PRINCIPLED TECHNOLOGIES, INC. SPECIFICALLY DISCLAIMS ANY WARRANTY, EXPRESSED OR IMPLIED, RELATING TO THE TEST RESULTS AND ANALYSIS, THEIR ACCURACY, COMPLETENESS OR QUALITY, INCLUDING ANY IMPLIED WARRANTY OF FITNESS FOR ANY PARTICULAR PURPOSE. ALL PERSONS OR ENTITIES RELYING ON THE RESULTS OF ANY TESTING DO SO AT THEIR OWN RISK, AND AGREE THAT PRINCIPLED TECHNOLOGIES, INC., ITS EMPLOYEES AND ITS SUBCONTRACTORS SHALL HAVE NO LIABILITY WHATSOEVER FROM ANY CLAIM OF LOSS OR DAMAGE ON ACCOUNT OF ANY ALLEGED ERROR OR DEFECT IN ANY TESTING PROCEDURE OR RESULT.

IN NO EVENT SHALL PRINCIPLED TECHNOLOGIES, INC. BE LIABLE FOR INDIRECT, SPECIAL, INCIDENTAL, OR CONSEQUENTIAL DAMAGES IN CONNECTION WITH ITS TESTING, EVEN IF ADVISED OF THE POSSIBILITY OF SUCH DAMAGES. IN NO EVENT SHALL PRINCIPLED TECHNOLOGIES, INC.'S LIABILITY, INCLUDING FOR DIRECT DAMAGES, EXCEED THE AMOUNTS PAID IN CONNECTION WITH PRINCIPLED TECHNOLOGIES, INC.'S TESTING. CUSTOMER'S SOLE AND EXCLUSIVE REMEDIES ARE AS SET FORTH HEREIN.